# **Backlog RM - Fonctionnalité #14276**

# **Gérer des niveaux de sécurité pour accès aux routes de l'API**

30/06/2020 20:03 - Cyril VAZQUEZ

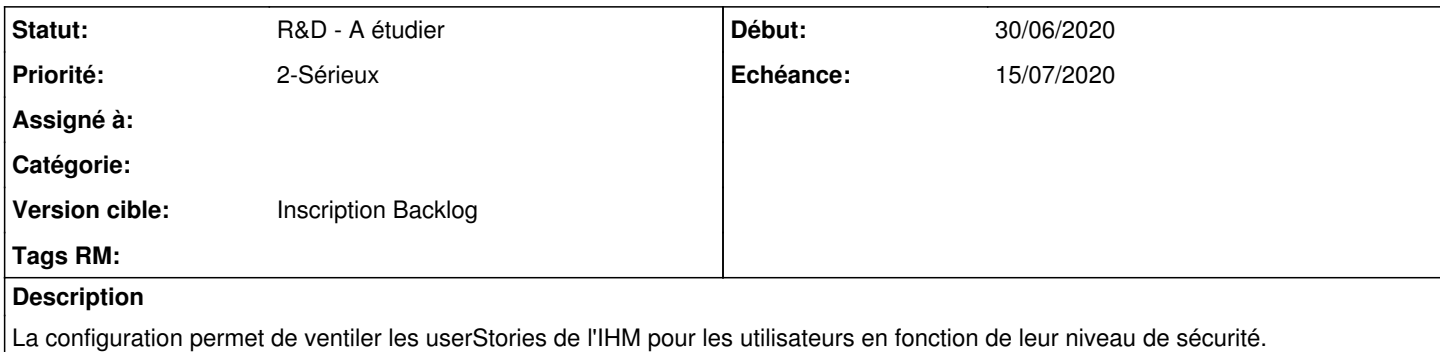

Ce même fonctionnement doit être reporté pour les routes de service configurées par l'administrateur, afin d'éviter les failles de sécurité lors de la gestion des comptes de service.

#### **Historique**

## **#2 - 07/07/2020 10:50 - Elodie SOME-BLAD**

- *Projet changé de Ededoc à Maarch RM Product Backlog*
- *Version cible 2.6.6 supprimé*
- *Extension/Module CCFN ajouté*

# **#3 - 03/09/2020 14:56 - Cyril VAZQUEZ**

- *Version cible mis à Product Backlog*
- *Fonction mis à Sécurité*

#### **#4 - 09/06/2021 14:57 - Emmanuel DILLARD**

- *Projet changé de Maarch RM Product Backlog à Backlog RM*
- *Version cible changé de Product Backlog à Inscription Backlog*
- *Fonction Sécurité supprimé*
- *Extension/Module CCFN supprimé*

### **#5 - 09/06/2021 15:17 - Emmanuel DILLARD**

*- Statut changé de A traiter à R&D - A étudier*